## **JUL IA ACADEMY : POMDPS .JL** DECISION MAKING UNDER UNCERTAINTY

#### ROBERT MOSS CS PHD STUDENT, STANFORD UNIVERSITY

mossr@stanford.edu SEPTEMBER, 2021

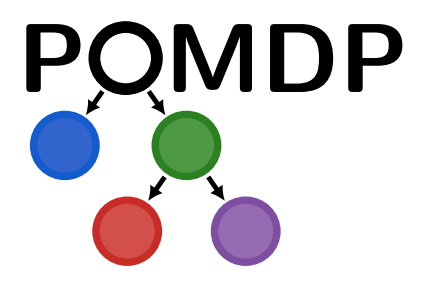

Slides created with https://github.com/mossr/julia-tufte-beamer

## WHAT IS THIS COURSE?

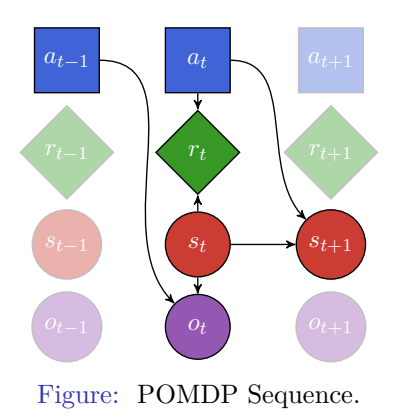

- $\bullet\,$  A peek into the  $\texttt{POMDPs.jl}$  ecosystem of  $\textsf{full}$  packages
- "But what *are* POMDPs?"
	- POMDPs are a *problem formulation* that enable optimal<sup>1</sup> sequential decisions to be made in uncertain environments.
- Teaching *by example* using interactive Pluto.jl notebooks
	- No prior knowledge of MDPs/POMDPs necessary—all are welcome!
	- Can also be used as a refresher on *decision making under uncertainty*.
	- Target audience is wide, but familiarity with Julia is helpful.

<sup>1</sup>or *approximately* optimal.

## TOPICS COVERED IN THIS COURSE

All topics highlight packages that adhere to the POMDPs.jl interface.

#### • **Sequential Decision Making**

- *Markov decision processes* (MDPs)
- *Partially observable Markov decision processes* (POMDPs)
- **Solution Methods**: Algorithms to solve MDPs/POMDPs
	- *Online* and *offline* solvers
	- *Value function approximation*
- **Simulations**
- **State Estimation using Particle Filters**
- **Reinforcement Learning**
- **Deep Reinforcement Learning**
- **Imitation Learning**
- **Black-Box Validation**

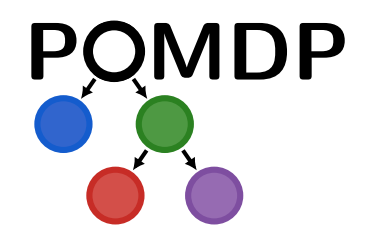

### EXAMPLE PROBLEMS COVERED IN THIS COURSE

Common problems in the literature are used as running examples.

- **(MDP) Grid World**: Agent moving around a grid world, looking for rewards.
- **(POMDP) Crying Baby**: When to feed a baby, based on crying observations.
- **(MDP) 1D Random Walk**: Agent moves around the number line.
- **(POMDP) 2D Random Walk**: Estimating state of a moving agent based on observations.
- **(MDP) Mountain Car**: Reach a goal up a hill, starting in a valley.
- **(MDP) Swinging Pendulum**: Balance a swinging pendulum upright.

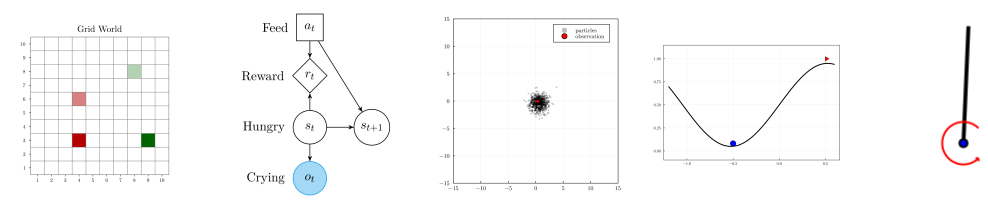

The POMDPs.jl package itself contains the interface to define problem definitions.

#### Other packages provide supporting tools that contain most of the functionality:<sup>1</sup>

- [QuickPOMDPs.jl](https://github.com/JuliaPOMDP/QuickPOMDPs.jl)
- [POMDPModelTools.jl](https://github.com/JuliaPOMDP/POMDPModelTools.jl)
- [POMDPPolicies.jl](https://github.com/JuliaPOMDP/POMDPPolicies.jl)
- [POMDPSimulators.jl](https://github.com/JuliaPOMDP/POMDPSimulators.jl)
- [POMDPModels.jl](https://github.com/JuliaPOMDP/POMDPModels.jl)
- [POMDPGallery.jl](https://github.com/JuliaPOMDP/POMDPGallery.jl)
- [BeliefUpdaters.jl](https://github.com/JuliaPOMDP/BeliefUpdaters.jl)
- [ParticleFilters.jl](https://github.com/JuliaPOMDP/ParticleFilters.jl)
- POMDPModelChecking.il
- POMDPStressTesting.il
- [DiscreteValueIteration.jl](https://github.com/JuliaPOMDP/DiscreteValueIteration.jl)
- [LocalApproximationValueIteration.jl](https://github.com/JuliaPOMDP/LocalApproximationValueIteration.jl)
- [GlobalApproximationValueIteration.jl](https://github.com/JuliaPOMDP/GlobalApproximationValueIteration.jl)
- [MCTS.jl](https://github.com/JuliaPOMDP/MCTS.jl)
- [TabularTDLearning.jl](https://github.com/JuliaPOMDP/TabularTDLearning.jl)
- DeepOLearning.il
- [Crux.jl](https://github.com/ancorso/Crux.jl)
- [QMDP.jl](https://github.com/JuliaPOMDP/QMDP.jl)
- [FIB.jl](https://github.com/JuliaPOMDP/FIB.jl)
- [BeliefGridValueIteration.jl](https://github.com/JuliaPOMDP/BeliefGridValueIteration.jl)
- [SARSOP.jl](https://github.com/JuliaPOMDP/SARSOP.jl)
- [BasicPOMCP.jl](https://github.com/JuliaPOMDP/BasicPOMCP.jl)
- [ARDESPOT.jl](https://github.com/JuliaPOMDP/ARDESPOT.jl)
- [MCVI.jl](https://github.com/JuliaPOMDP/MCVI.jl)
- [POMDPSolve.jl](https://github.com/JuliaPOMDP/POMDPSolve.jl)
- [IncrementalPruning.jl](https://github.com/JuliaPOMDP/IncrementalPruning.jl)
- POMCPOW.il
- [AEMS.jl](https://github.com/JuliaPOMDP/AEMS.jl)
- [PointBasedValueIteration.jl](https://github.com/JuliaPOMDP/PointBasedValueIteration.jl)

<sup>1</sup>*Key*: Tools, Extensions, MDP solvers, POMDP solvers.

# Other resources

There are many *excellent* resources on MDPs/POMDPs and reinforcement learning:

- *Algorithms for Decision Making***, Kochenderfer, Wheeler, & Wray** (<https://algorithmsbook.com/>)
- *Reinforcement Learning: An Introduction***, Sutton & Barto** (<http://incompleteideas.net/book/the-book.html>)
- *POMDPs.jl: A Framework for Sequential Decision Making under Uncertainty***, Egorov, Sunberg, et al., Journal of Machine Learning Research, 2017** (<https://www.jmlr.org/papers/volume18/16-300/16-300.pdf>)
- **Introduction to Reinforcement Learning with David Silver** (<https://deepmind.com/learning-resources/-introduction-reinforcement-learning-david-silver>)

## LECTURE BREAKDOWN

Each lecture has an associated Pluto notebook detailing the material.

- 1. **MDPs: Markov Decision Processes**
	- Includes: *planning, reinforcement learning, online/offline solvers, simulations*
- 2. **POMDPs: Partially Observable Markov Decision Processes**
- 3. **State Estimation using Particle Filtering**
- 4. **Approximate Methods for Continuous Spaces**
- 5. **Deep Reinforcement Learning**
- 6. **Imitation Learning: Learn from Demonstrations**
- 7. **Black-Box Validation**

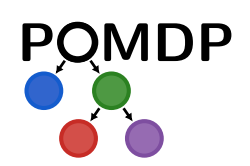